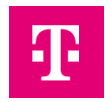

# Antrag: Hinzufügen oder Löschen von Ansprechpartner\*innen auf der Shared Energy.ID

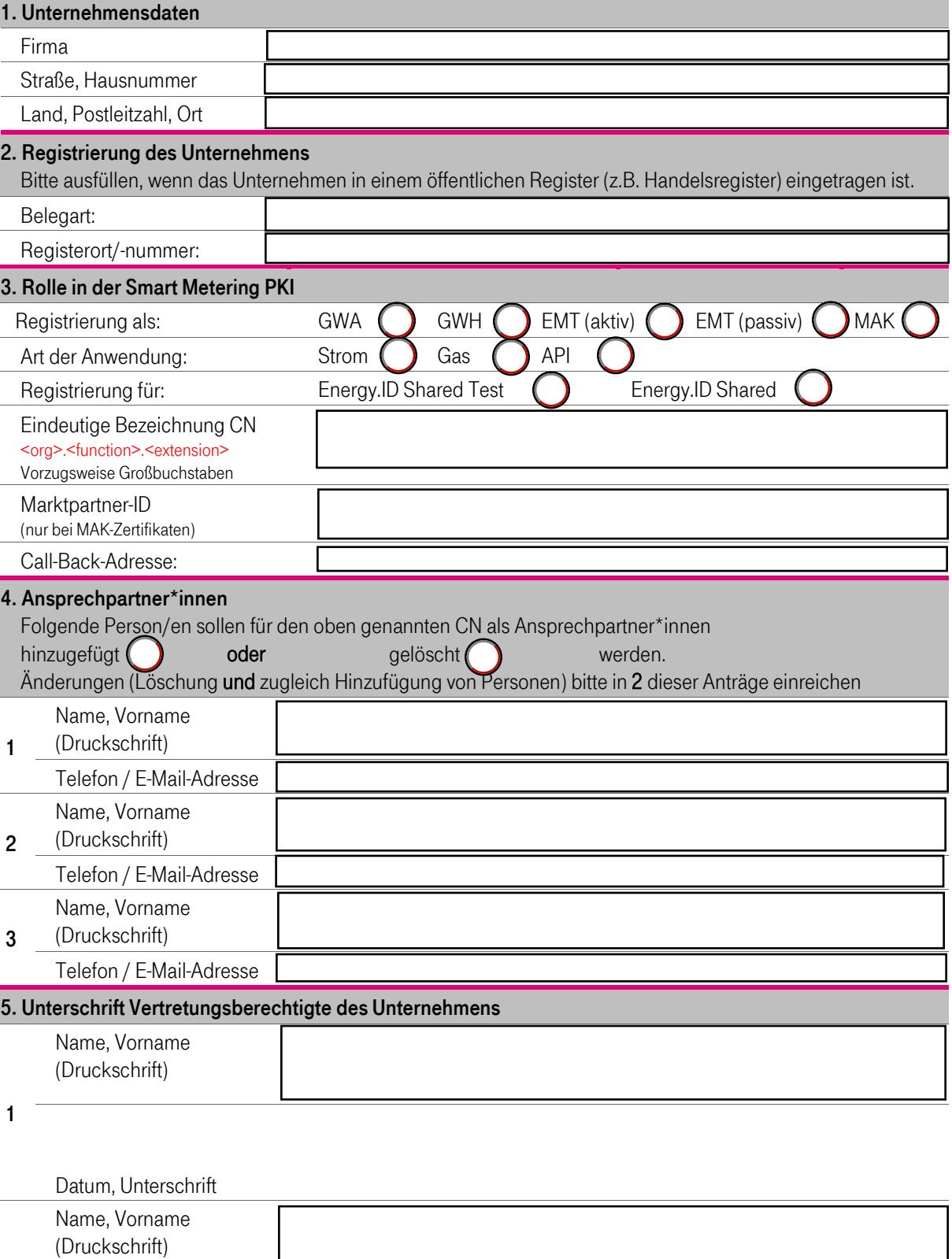

2

Datum, Unterschrift

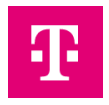

## Hinweise zum Ausfüllen des Formblatts:

## Ziffer 1. Unternehmensdaten

Bitte tragen sie hier die vollständigen Kontaktdaten der Firma/Organisation wie bei der durchgeführten Registrierung ein. Der Unternehmensname muss, sofern die Zertifizierung TR 03109-6 im Unternehmen des Auftraggebers existiert, mit dem Namen auf der Zertifizierung übereinstimmen.

# Ziffer 2. Registrierung des Unternehmens

Zur ordentlichen Identifizierung und damit Nachweis Ihrer Organisation benötigt Telekom Security ein offizielles und aktuelles Dokument (z.B. Handelsregister, Aktienregister, …), das nicht älter als 30 Kalendertage sein darf. Sollte das Unternehmen in keinem Register geführt sein, muss alternativ ein Nachweis über die entsprechende Gewerbeanmeldung mitgesendet werden. Bei Behörden gilt das Dienstsiegel und die Unterschrift eines Bevollmächtigten der Behörde auf diesem Antrag.

## Ziffer 3. Rolle in der Smart Metering PKI

Bitte geben Sie hier die, bei der durchgeführten Registrierung angegebene Rolle, sowie die eindeutige Bezeichnung (Common Name = CN) an.

# Ziffer 4. Ansprechpartner\*innen

Bitte die Kontaktdaten der hinzuzufügenden oder zu löschenden Ansprechpartners angeben. Bedenken Sie, dass stets mindestens 2 Ansprechpartnern für ein registriertes Unternehmen angegeben sein müssen.

Eine hinzugefügte Kontaktperson ist Ansprechpartner im Sinne der Certificate Policy der Smart-Metering PKI sowie der Shared Energy.ID und muss verbindliche Aussagen gegenüber der Shared Energy.ID machen dürfen. Eine Person muss sich persönlich unter der unten angegebenen Adresse ausweisen. Erst hiernach kann er/sie verbindliche Aussagen gegenüber der Shared Energy.ID machen.

Gelöschte Asp. werden nach Vorliegen des Formulars gelöscht und kann ab sofort keine verbindlichen Aussagen gegenüber der Shared Energy.ID mehr treffen.

## Ziffer 5. Unterschrift

Der Antrag ist rechtsverbindlich durch Vertretungsberechtigte zu unterzeichnen. Diese sind beispielsweise im Handelsregisterauszug verzeichnet oder als Vertretungsberechtigte von Behörden benannt oder alleinige bzw. gemeinsam Inhaber. Der zugehörige Beleg ist dem Antrag beizulegen.

### ASP Zertifikate

Bitte stellen Sie Zertifikat für gesicherte E-Mail-Kommunikation der benannten Ansprechpartner inklusive der zur Verifikation erforderlichen Zertifikatskette bereit.

### Eindeutige Bezeichnung CN::

Zulässige Zeichen sind ausschließlich: "0...9", "a...z", "A...Z", "-". Details dazu finden sich in der CP der BSI Root.

### MAK Zertifikate:

Die BDEW-Codenummer ist die Marktteilnehmer ID im deutschen Strommarkt und damit Ihr Identifikator für die Marktkommunikation gemäß der CP. Über diese ID werden alle Marktteilnehmer und ihre spezifischen Rollen identifiziert. Zertifikate dazu sind mitzusenden.

### Versandadresse

Bitte senden Sie den unterschrieben und vollständig ausgefüllten Antrag inklusive der notwendigen Unterlagen an: Deutsche Telekom Security GmbH Chapter Trust Center & ID Products Querstraße 1 04103 Leipzig